## University of Tennessee at Chattanooga [UTC Scholar](https://scholar.utc.edu/)

[ReSEARCH Dialogues Conference Proceedings](https://scholar.utc.edu/research-dialogues) [ReSEARCH Dialogues Conference Proceedings](https://scholar.utc.edu/research-dialogues/2020)  [2020](https://scholar.utc.edu/research-dialogues/2020) 

Apr 14th, 1:00 PM - 3:00 PM

## Bathymetric digital elevation model for the Tennessee River

Caleb Mathias University of Tennessee at Chattanooga

Azad Hossain University of Tennessee at Chattanooga

Follow this and additional works at: [https://scholar.utc.edu/research-dialogues](https://scholar.utc.edu/research-dialogues?utm_source=scholar.utc.edu%2Fresearch-dialogues%2F2020%2Fday1_posters%2F157&utm_medium=PDF&utm_campaign=PDFCoverPages) 

## Recommended Citation

Mathias, Caleb and Hossain, Azad, "Bathymetric digital elevation model for the Tennessee River". ReSEARCH Dialogues Conference proceedings. https://scholar.utc.edu/research-dialogues/2020/ day1\_posters/157.

This posters is brought to you for free and open access by the Conferences and Events at UTC Scholar. It has been accepted for inclusion in ReSEARCH Dialogues Conference Proceedings by an authorized administrator of UTC Scholar. For more information, please contact [scholar@utc.edu.](mailto:scholar@utc.edu)

*Contact: azad-hossain@utc.edu*

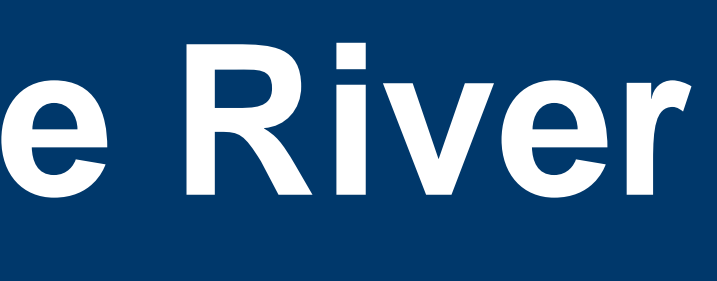

UNIVERSITY OF TENNESSEE CHATTANOOGA

Elevation profiles comparing the old USGS DEM with the new bathymetrically seamless DEM were created (Fig. 2). Training and test data were created in order to validate the data. The training data were used to create the seamless bathymetric DEM. The testing data were then used to obtain the bathymetric raster's predicted depths validated against the source depth. These values were exported as a table to Microsoft Excel to calculate root mean square error which was found to be 1.057.

# **Results**

A seamless digital elevation model (DEM) of Chattanooga, TN containing the Tennessee River bathymetry was needed for a hydrodynamic modeling project. Geospatial bathymetric data for the Tennessee River was not available in digital form. Depth contour maps downloadable as a PDF files were the only readily available data. A strategy was thus developed to create a GIS of the contour maps and "burn in" this bathymetry data into USGS DEMs which lack information on river depth. Two PDFs were digitized pertained to "Nickajack Lake" and "Chickamauga Lake." Each PDF contained multiple pages of maps that split up bathymetric data for different sections of the river. Each page was georeferenced using the software ERDAS Imagine. Georeferenced maps were imported into ArcGIS Pro and contour lines were traced as point shapefiles with stored depth data. A polygon of the Tennessee River was created covering the extent of the point depth data to be used as a mask for geoprocessing. Depth point data were converted to raster through the Topo to Raster spatial interpolation tool for burning into the DEM. The Raster Calculator tool was then used to stitch the DEMs together. The resulting raster seamlessly combines the Tennessee River bathymetry data with the original USGS DEM and can be used for hydrodynamic modeling (Fig. 1).

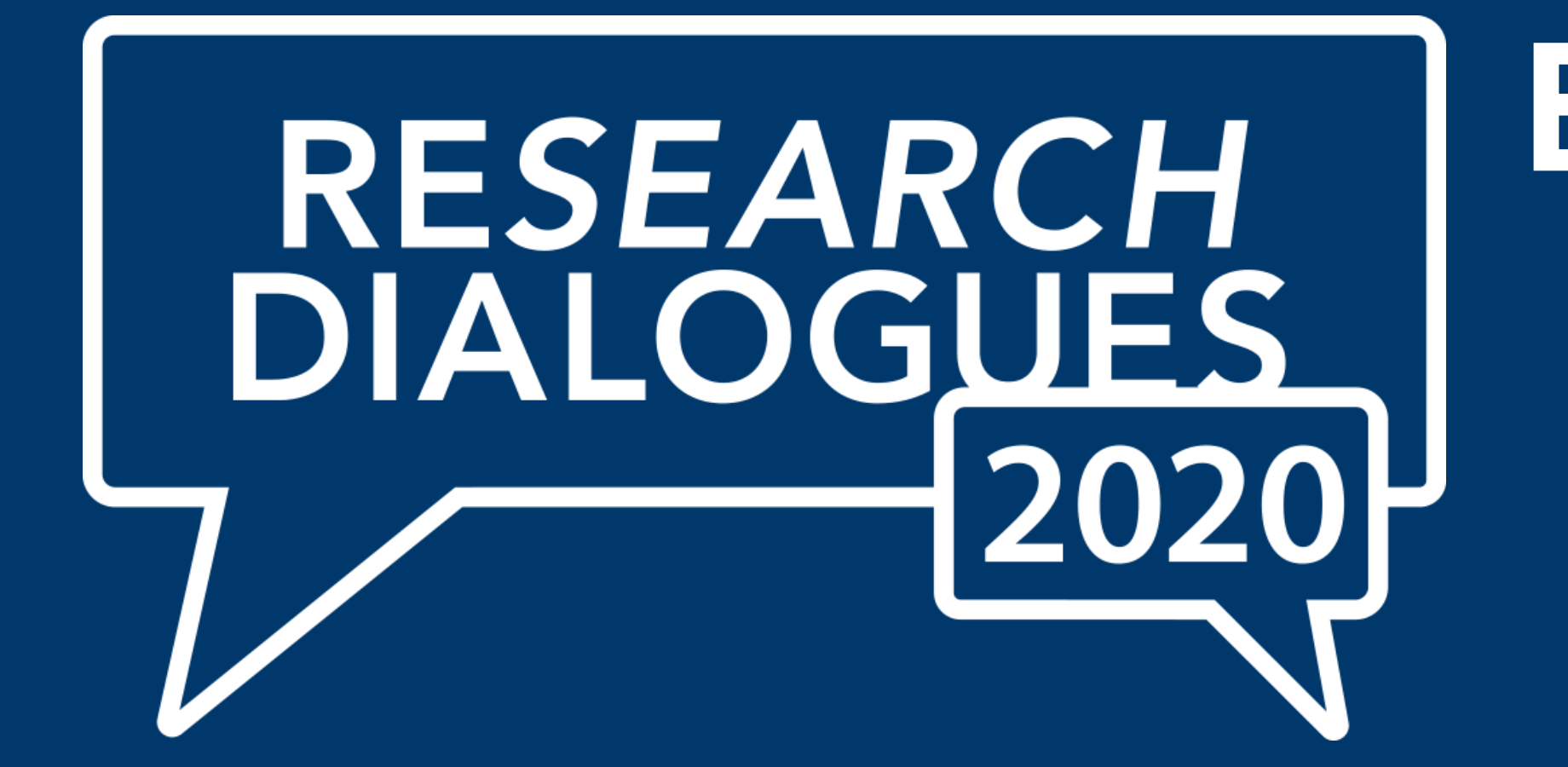

# **Summary**

This project arose from a need for bathymetric data of the Tennessee River within southeast Tennessee as no publicly digitized data for river bathymetry could be found.

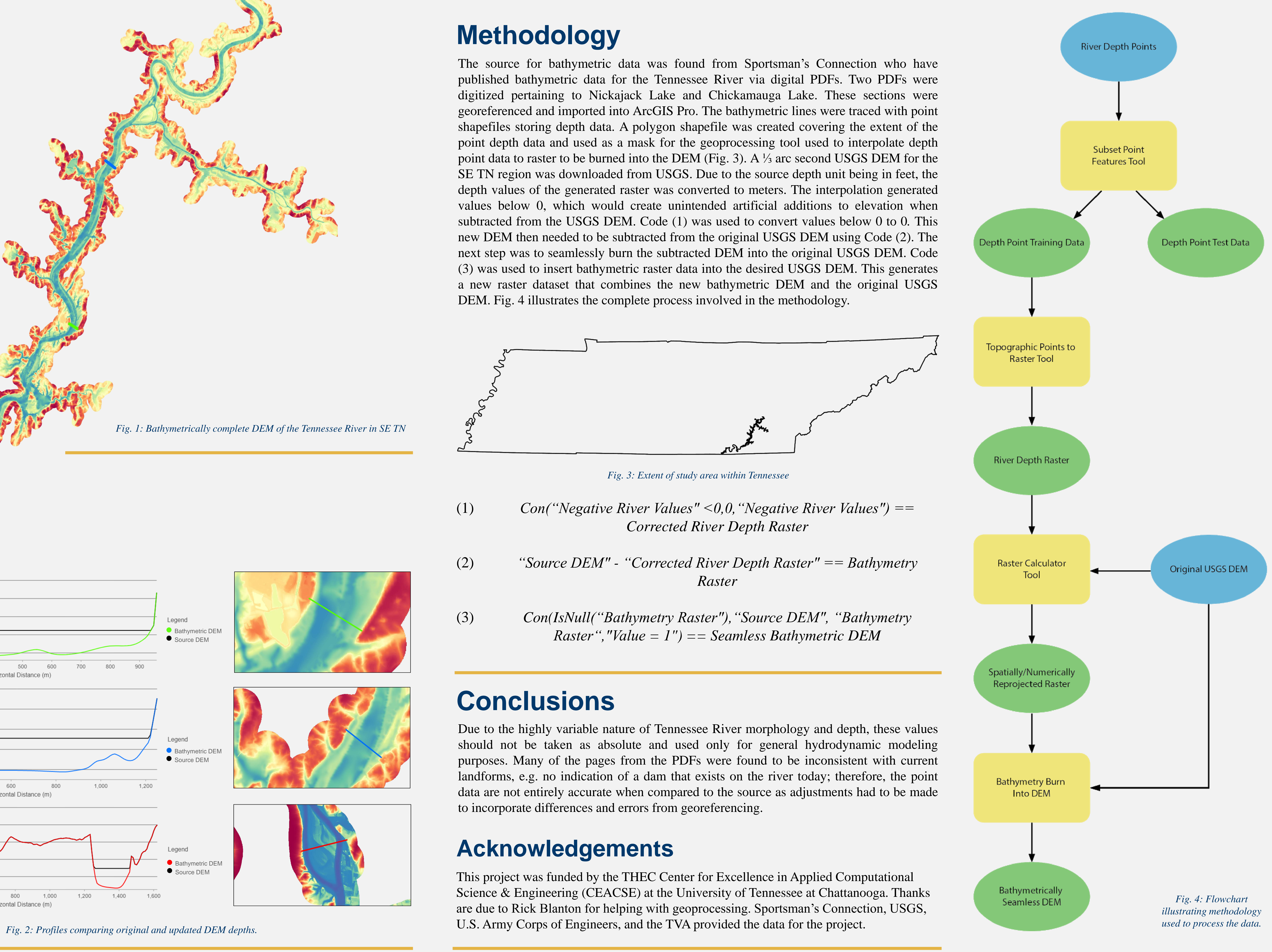

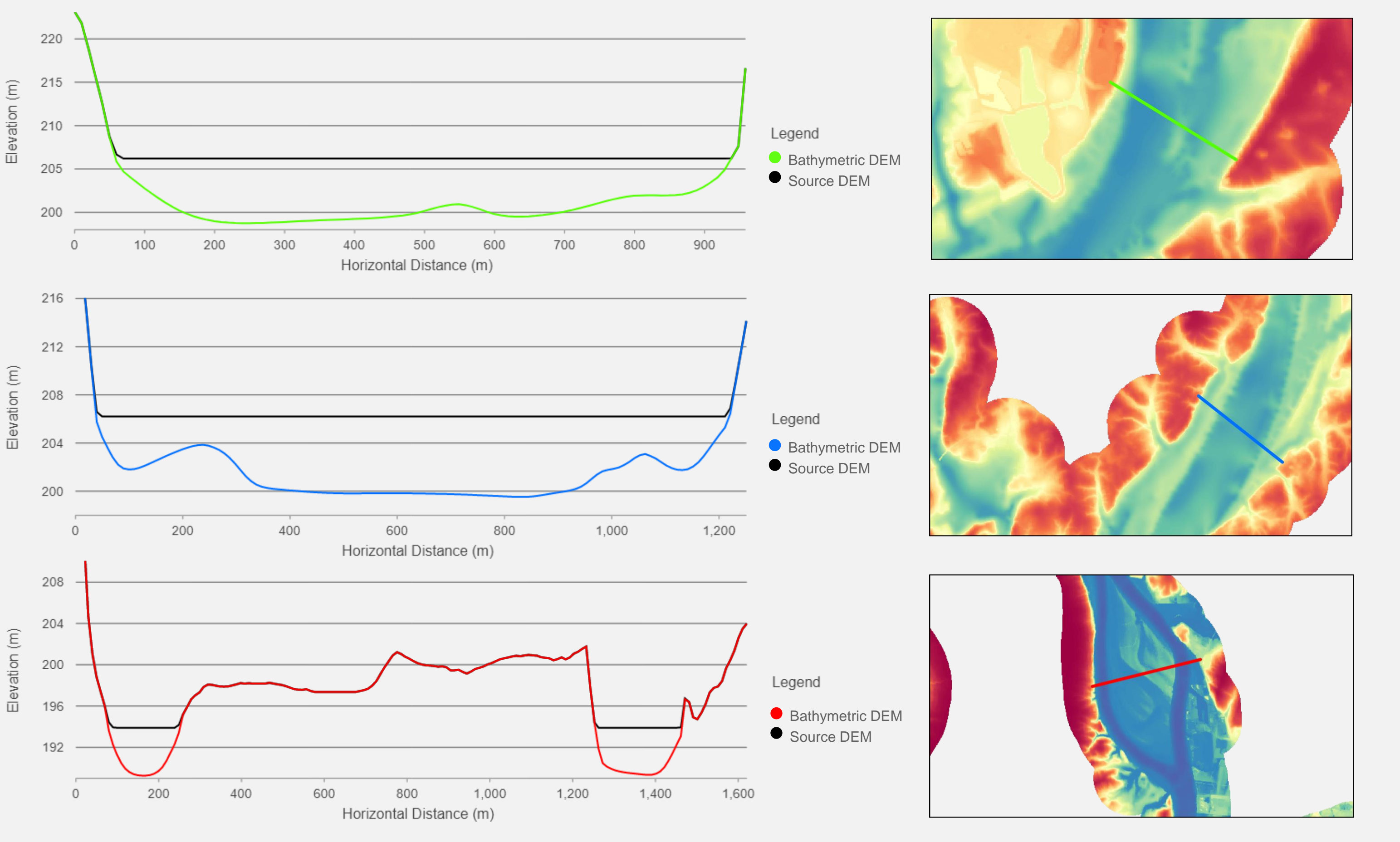

# **Bathymetric Digital Elevation Model for the Tennessee River** Caleb Mathias, Azad Hossain Department of Biology, Geology, and Environmental Science

# **Motivation**